# **The Art of Data Presentation Data Presentation**

Raj Jain Washington University in Saint Louis Saint Louis, MO 63130 Jain@cse.wustl.edu

These slides are available on-line at:

http://www.cse.wustl.edu/~jain/cse567-08/

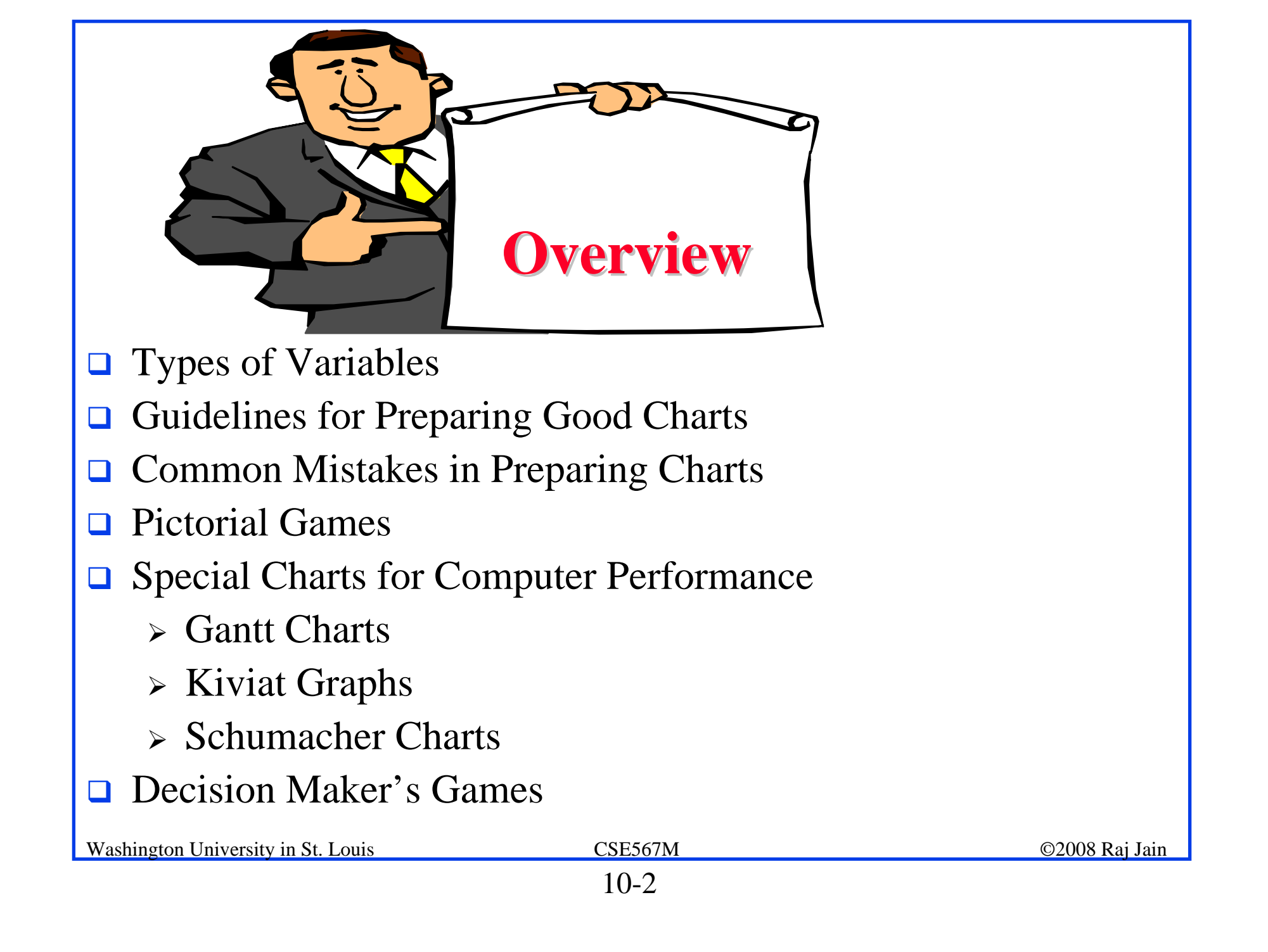

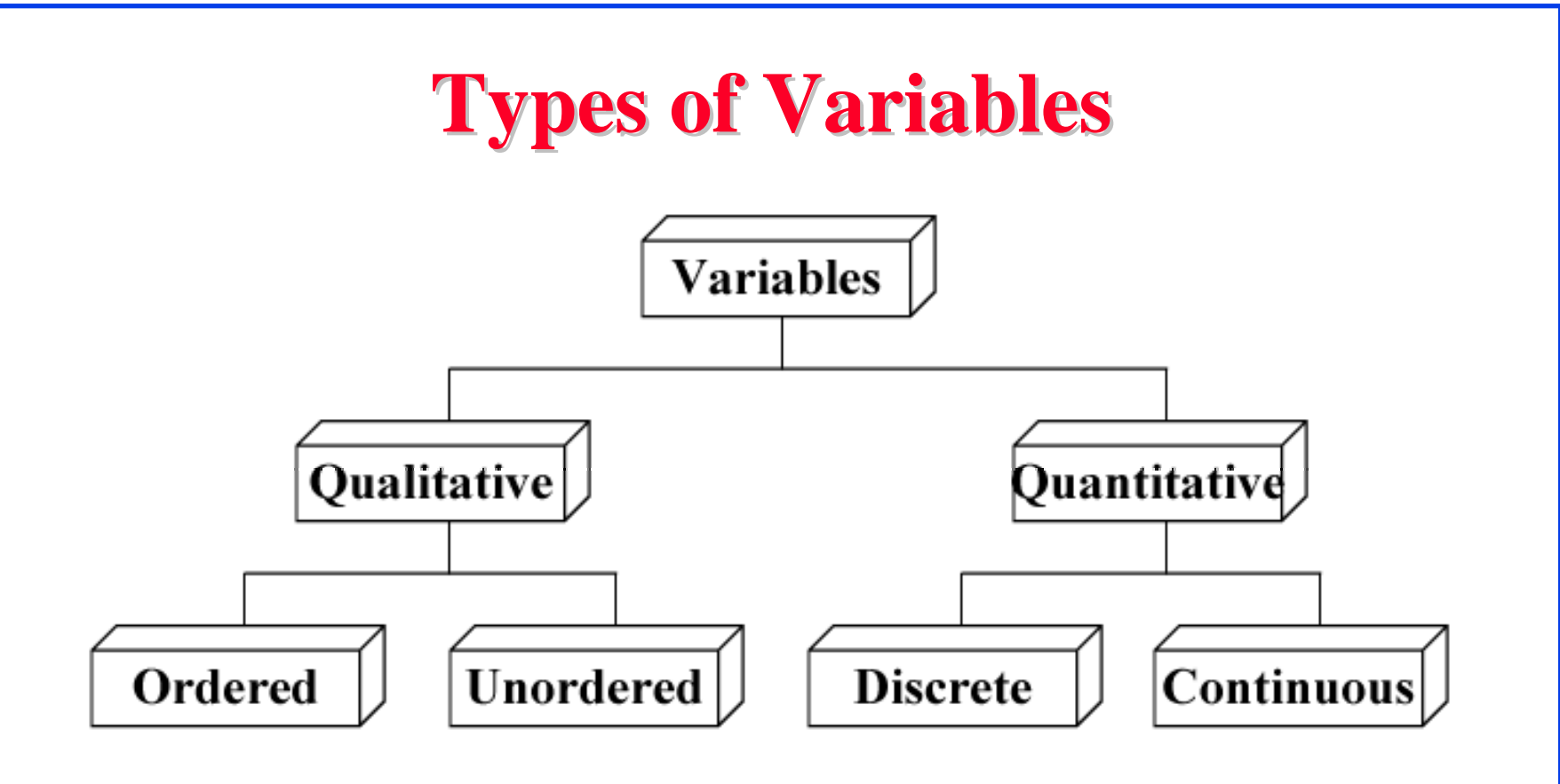

- $\Box$  Type of computer: Super computer, minicomputer, microcomputer
- $\Box$ Type of Workload: Scientific, engineering, educational
- $\Box$ Number of processors
- $\Box$ Response time of system

Washington University in St. Louis CSE567M ©2008 Raj Jain

# **Guidelines for Preparing Good Charts Guidelines for Preparing Good Charts**

 $\Box$  Require minimum effort from the reader Direct labeling vs. legend box

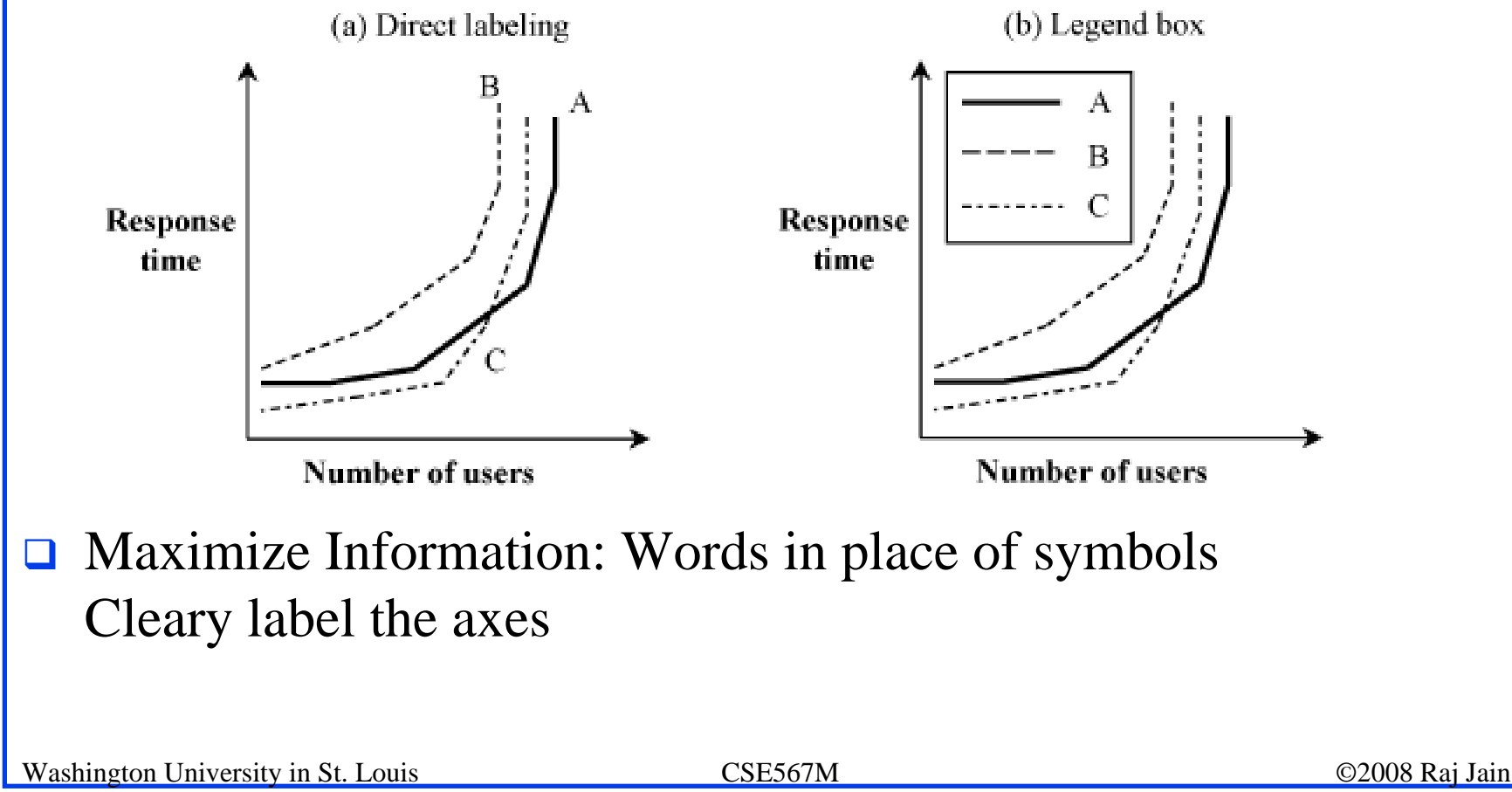

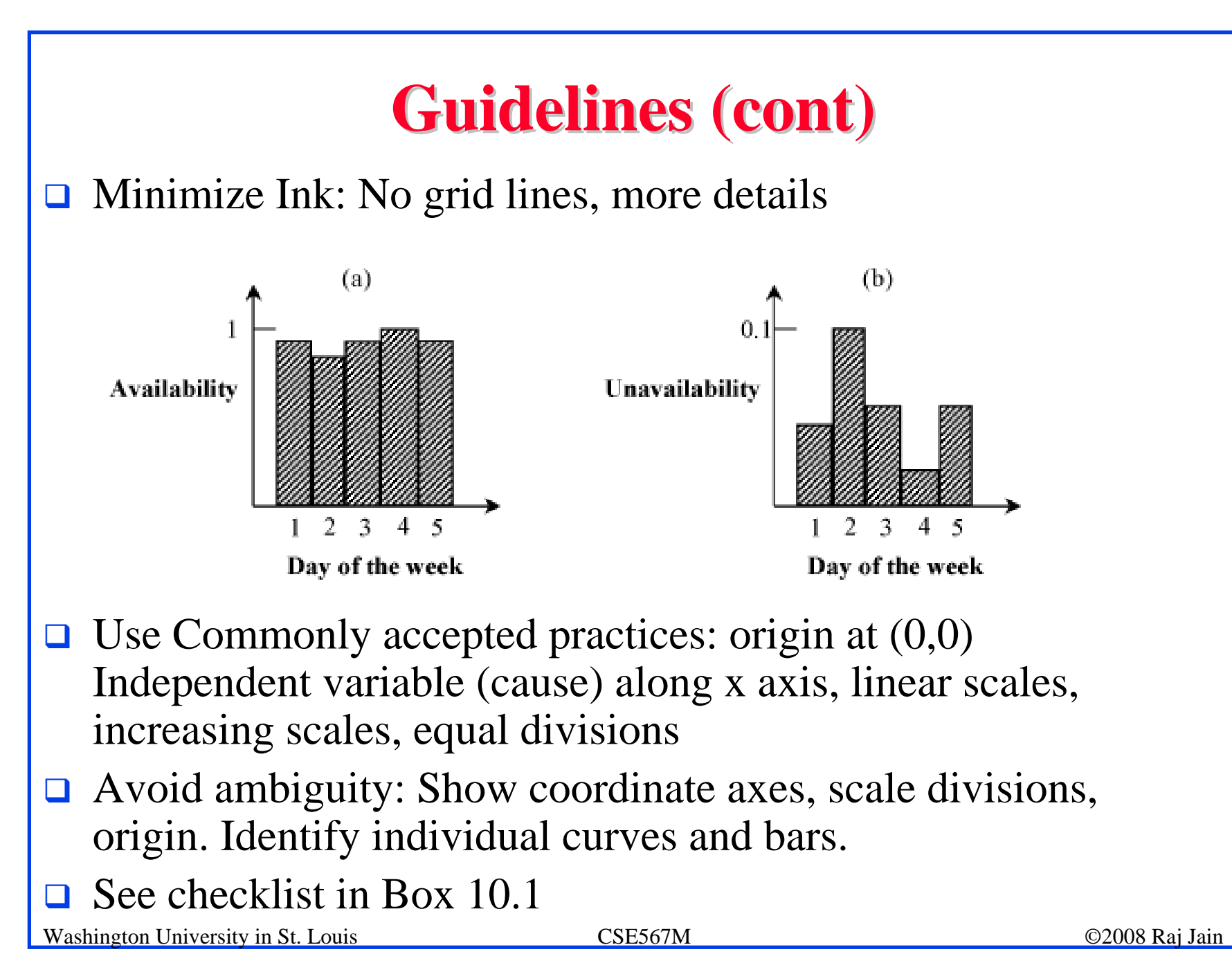

#### **Common Mistakes in Preparing Charts Common Mistakes in Preparing Charts**

- $\Box$  Presenting too many alternatives on a single chart Max 5 to 7 messages  $\Rightarrow$  Max 6 curves in a line charts, no more than 10 bars in a bar chart, max 8 components in a pie chart
- $\Box$  Presenting many y variables on a single chart

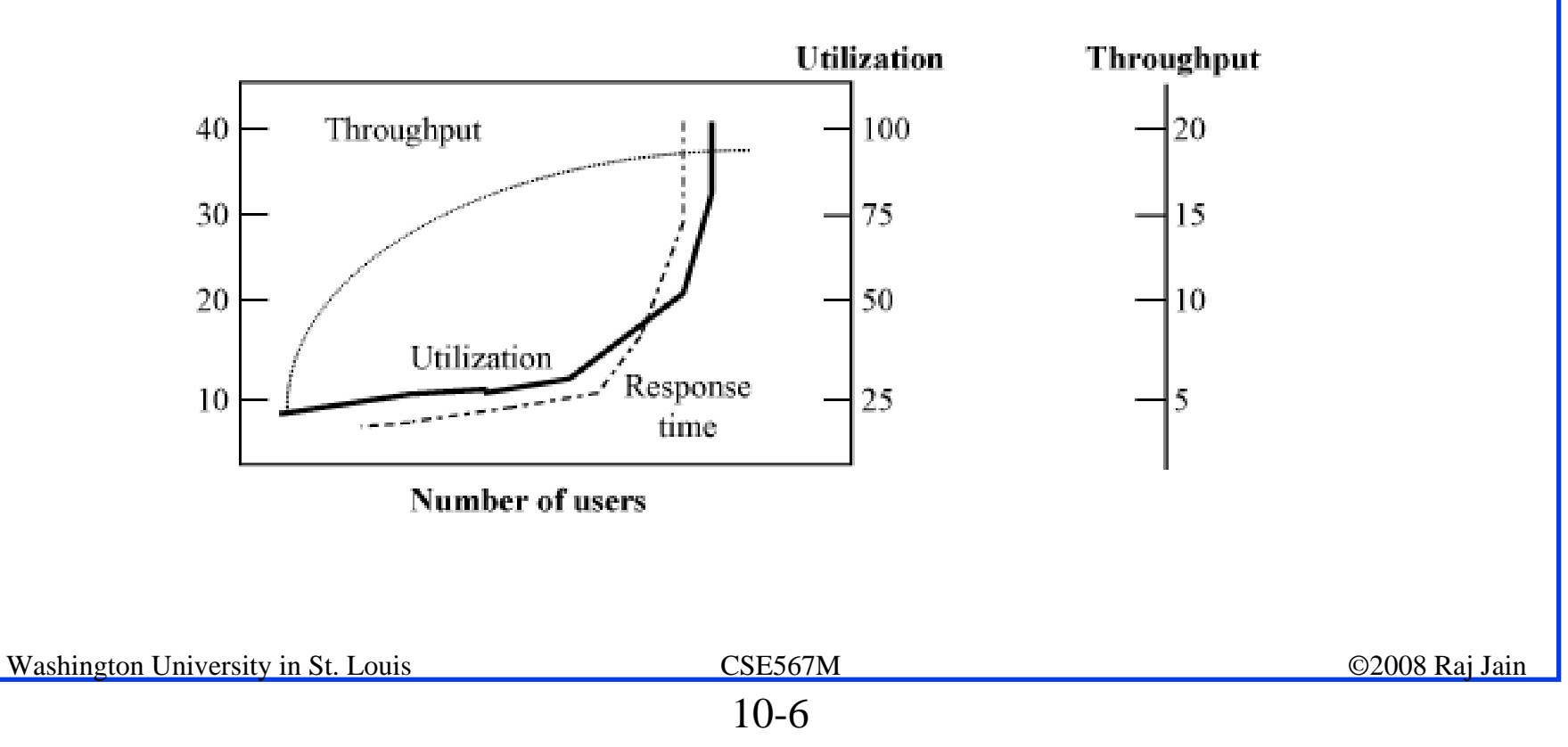

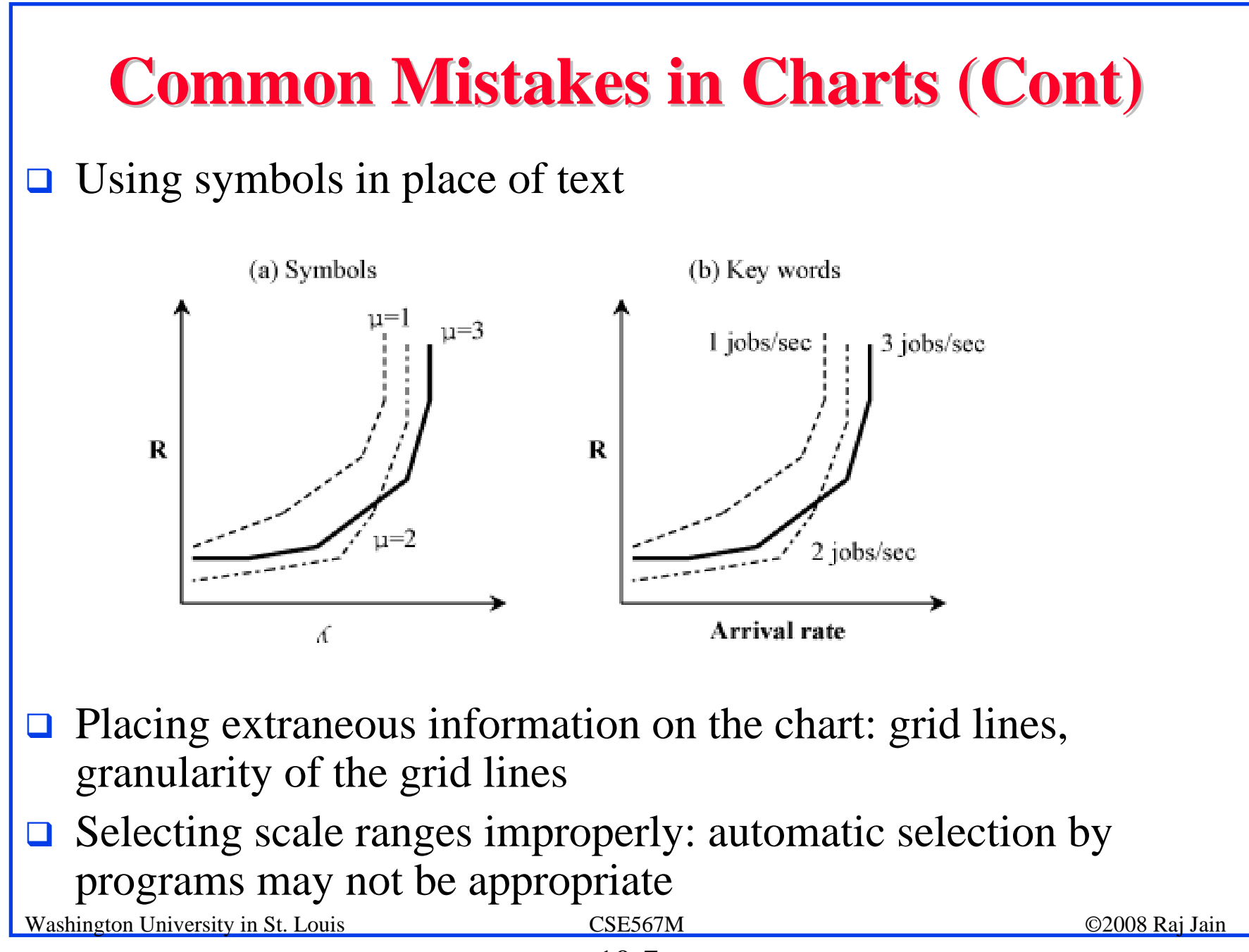

# **Common Mistakes in Charts (Cont) Common Mistakes in Charts (Cont)**

 $\Box$  Using a line chart in place of column chart: line  $\Rightarrow$ **Continuity** 

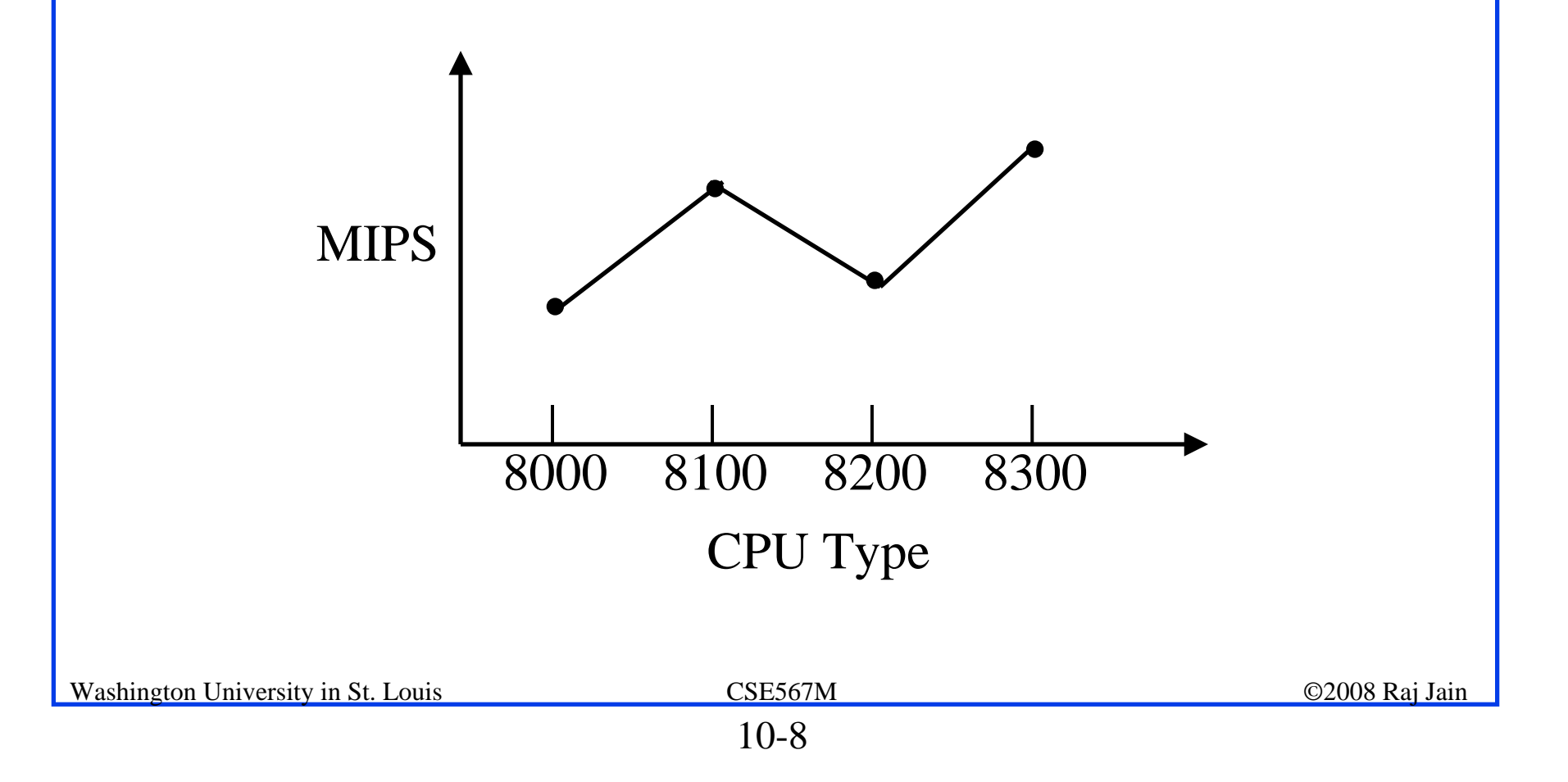

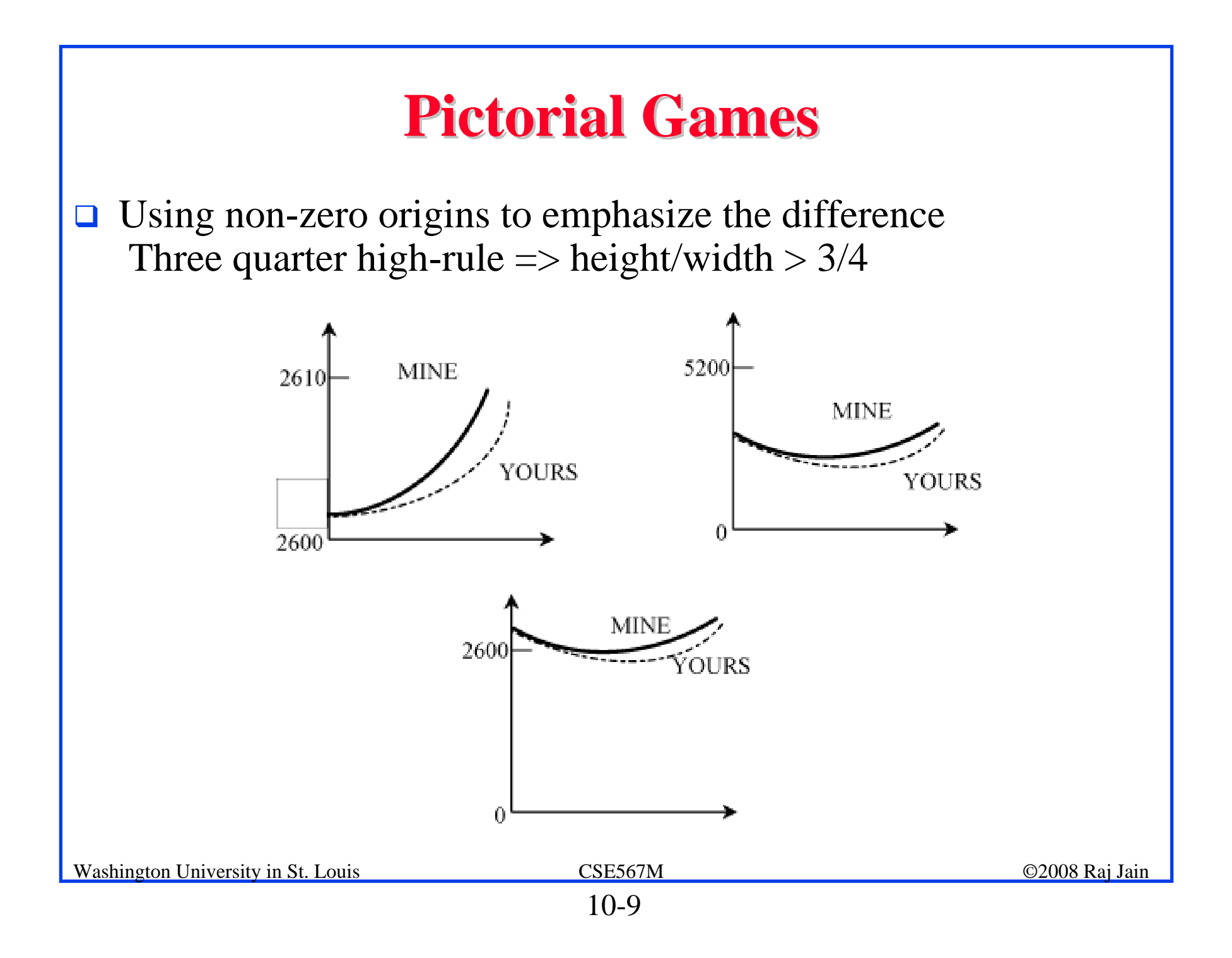

# **Pictorial Games (Cont) Pictorial Games (Cont)**

#### **□ Using double-whammy graph for dramatization** Using related metrics

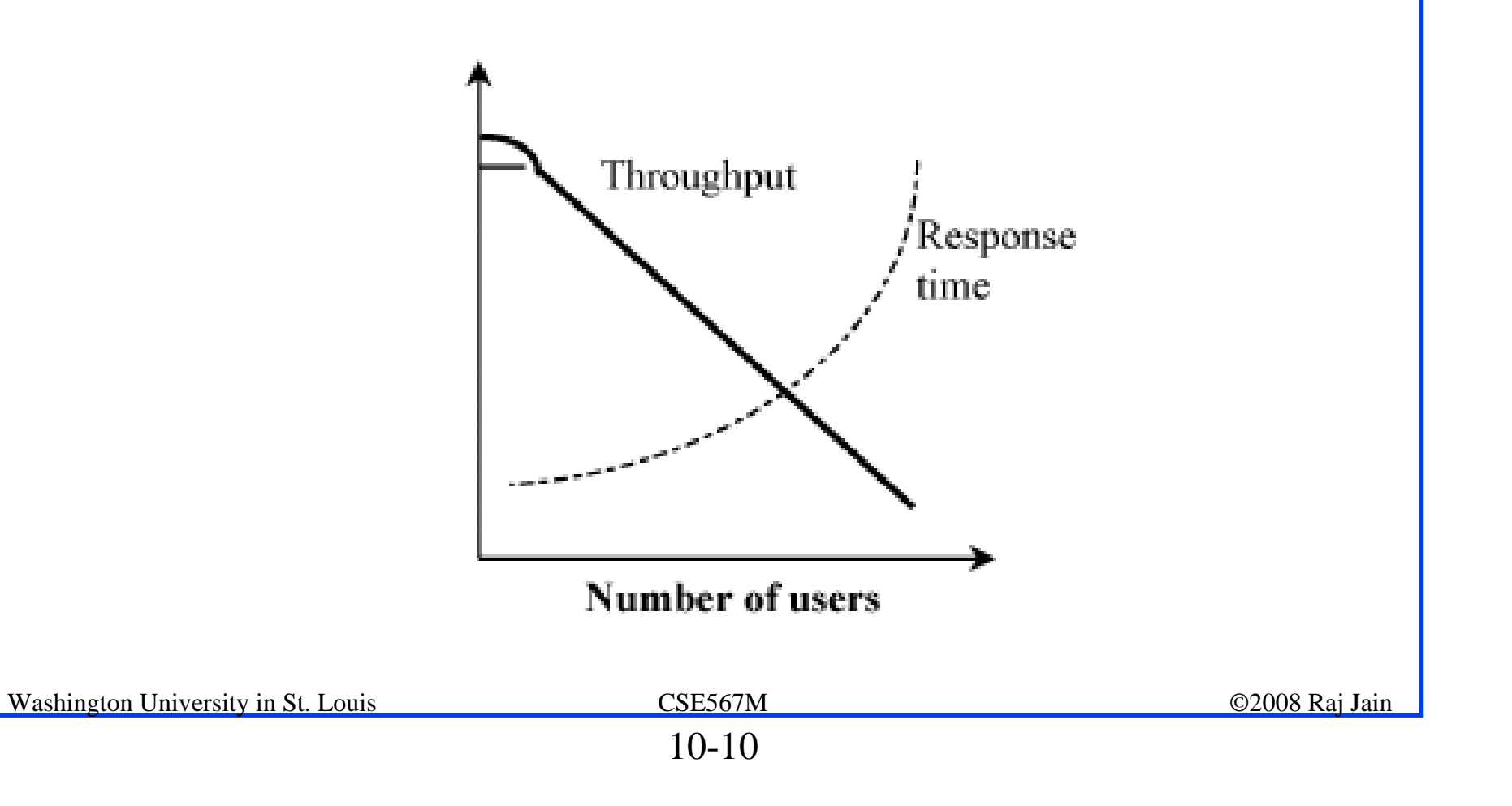

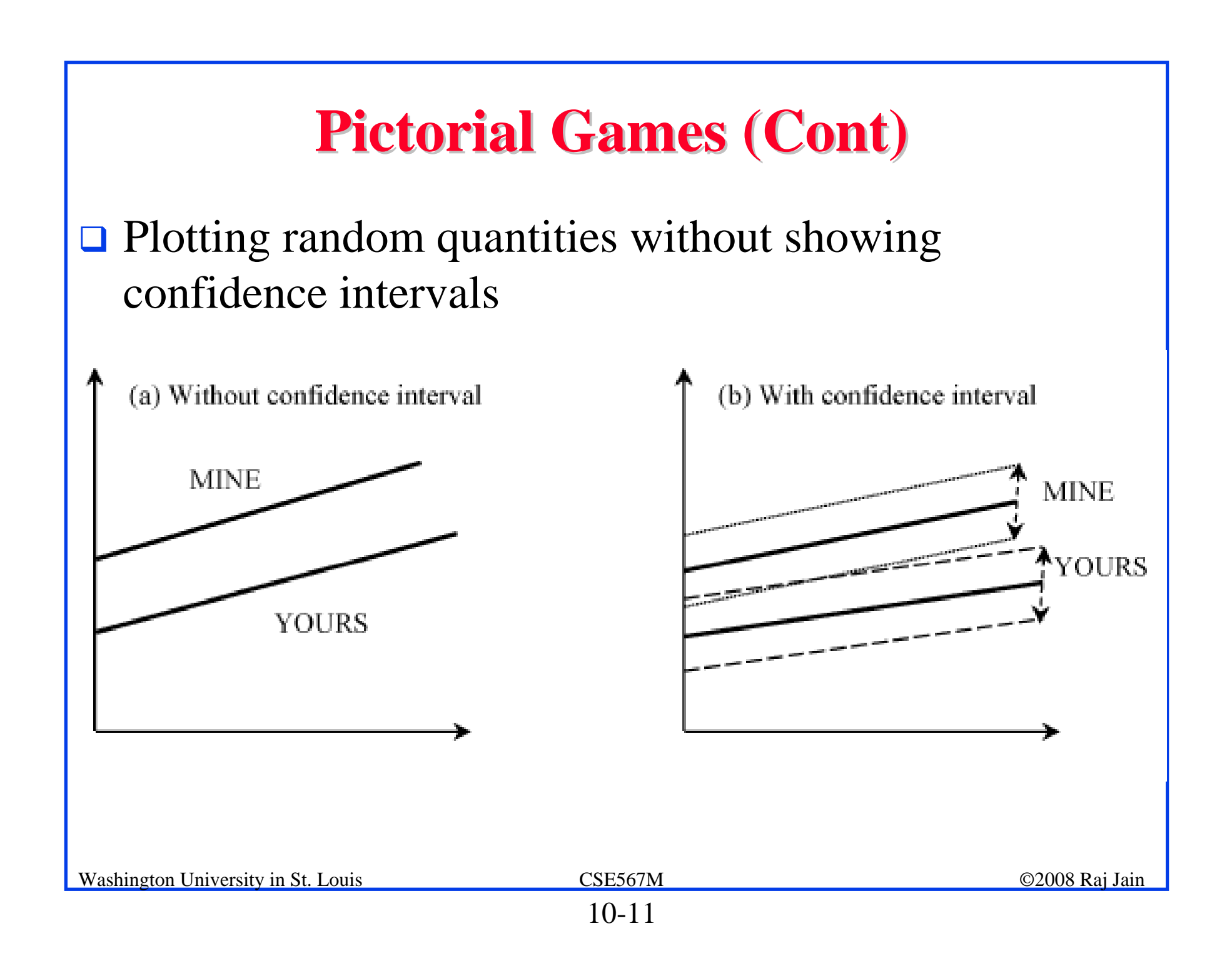

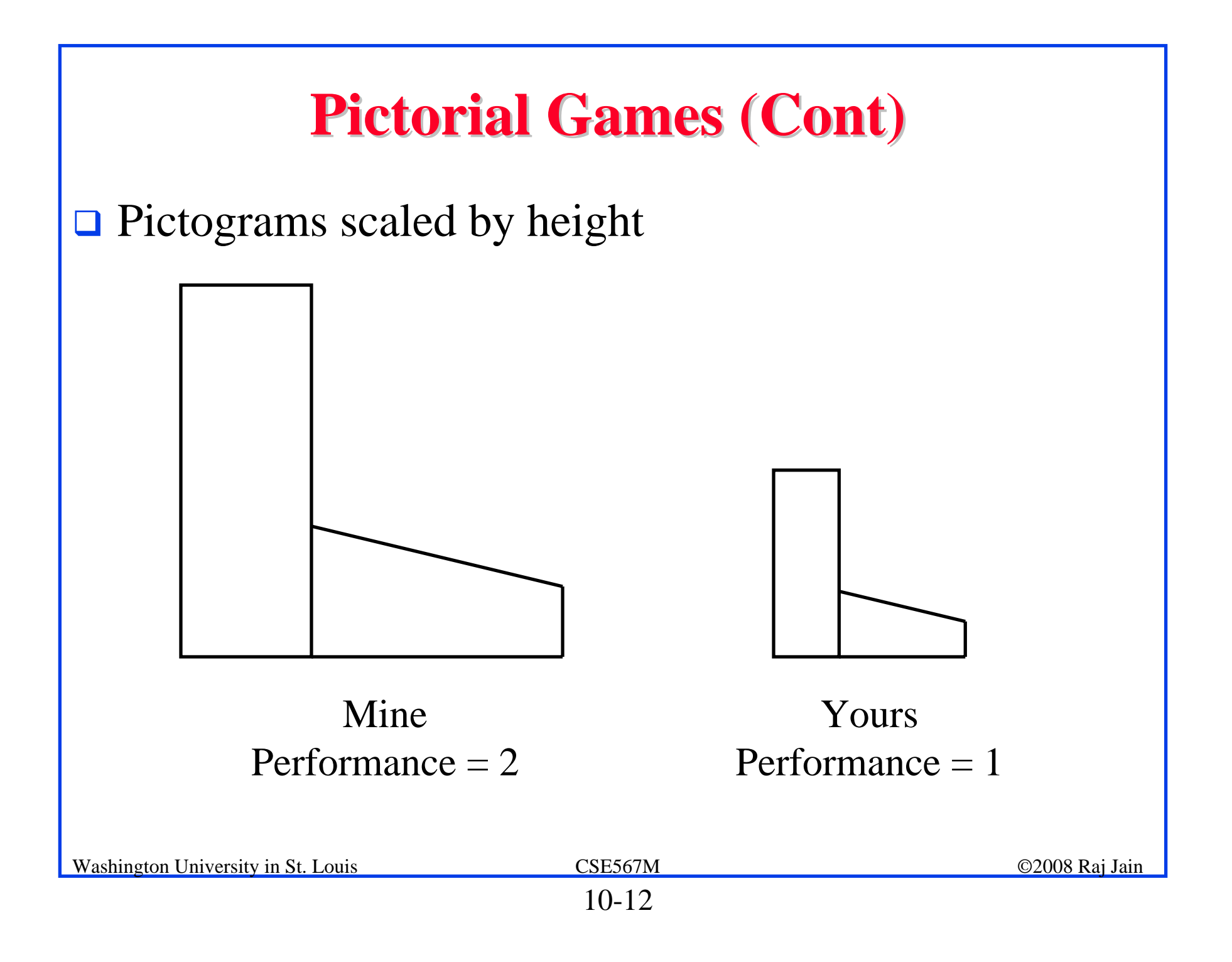

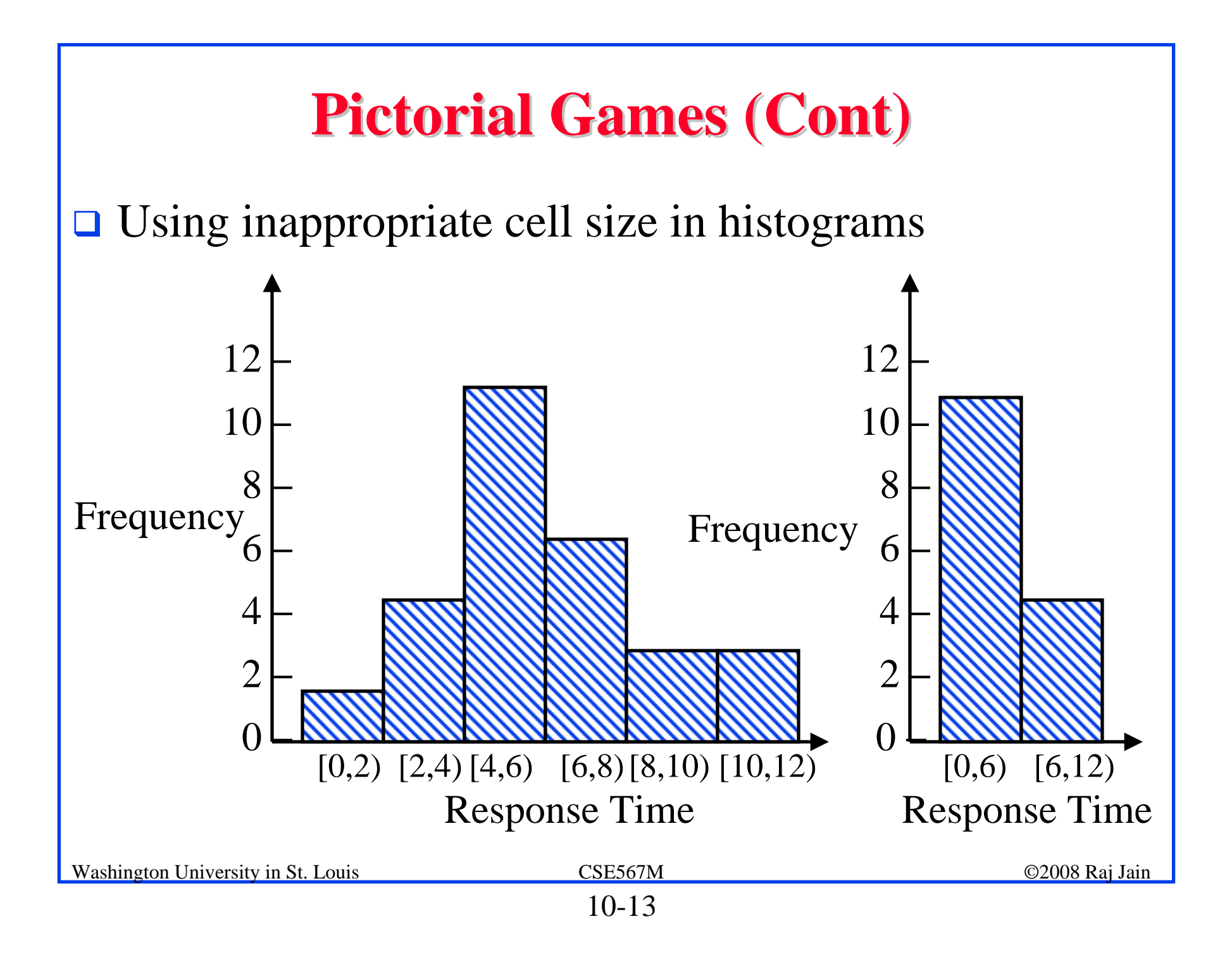

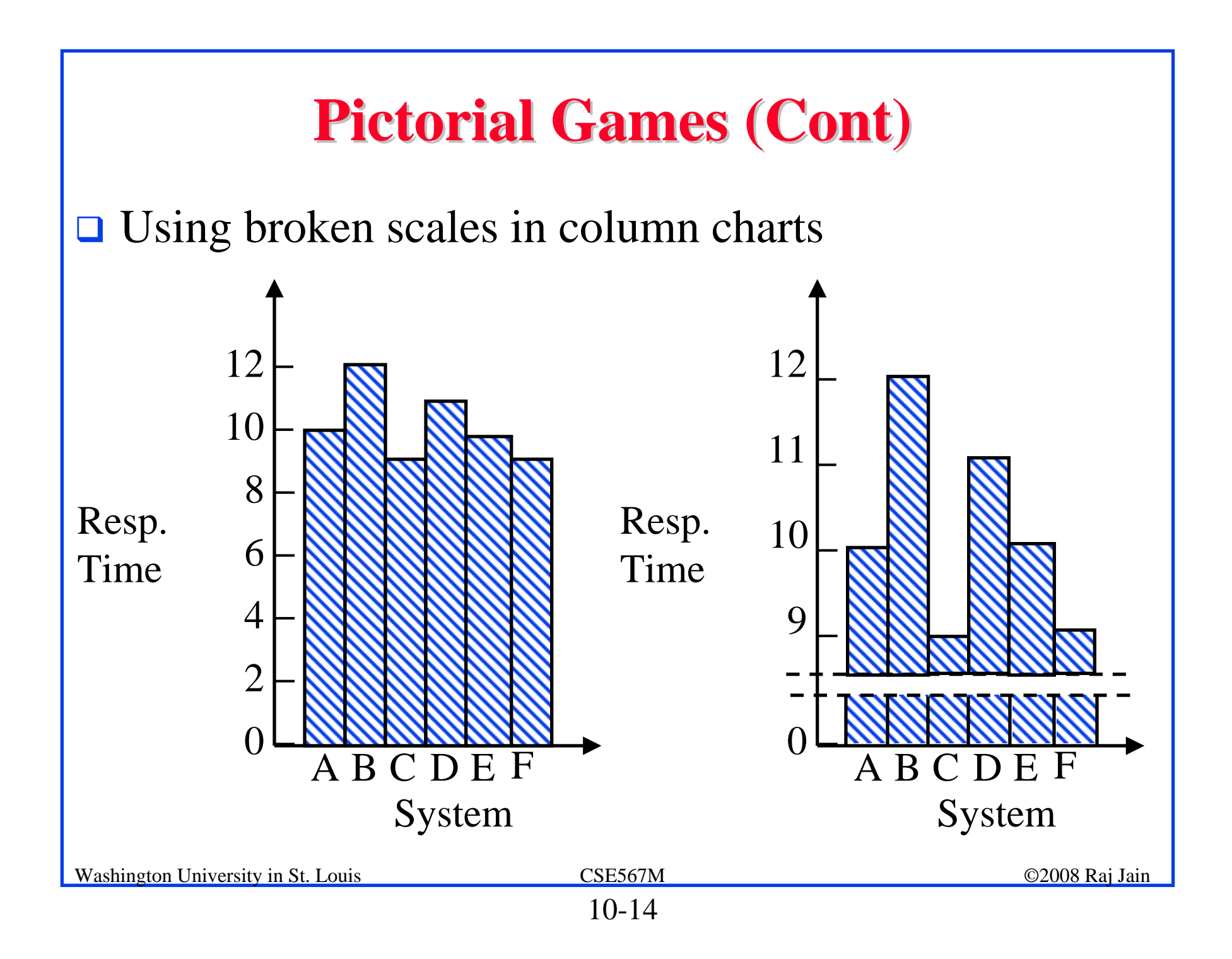

#### **Special Charts for Computer Performance**

- $\Box$  Gantt charts
- **□ Kiviat Graphs**
- **O** Schumacher's charts

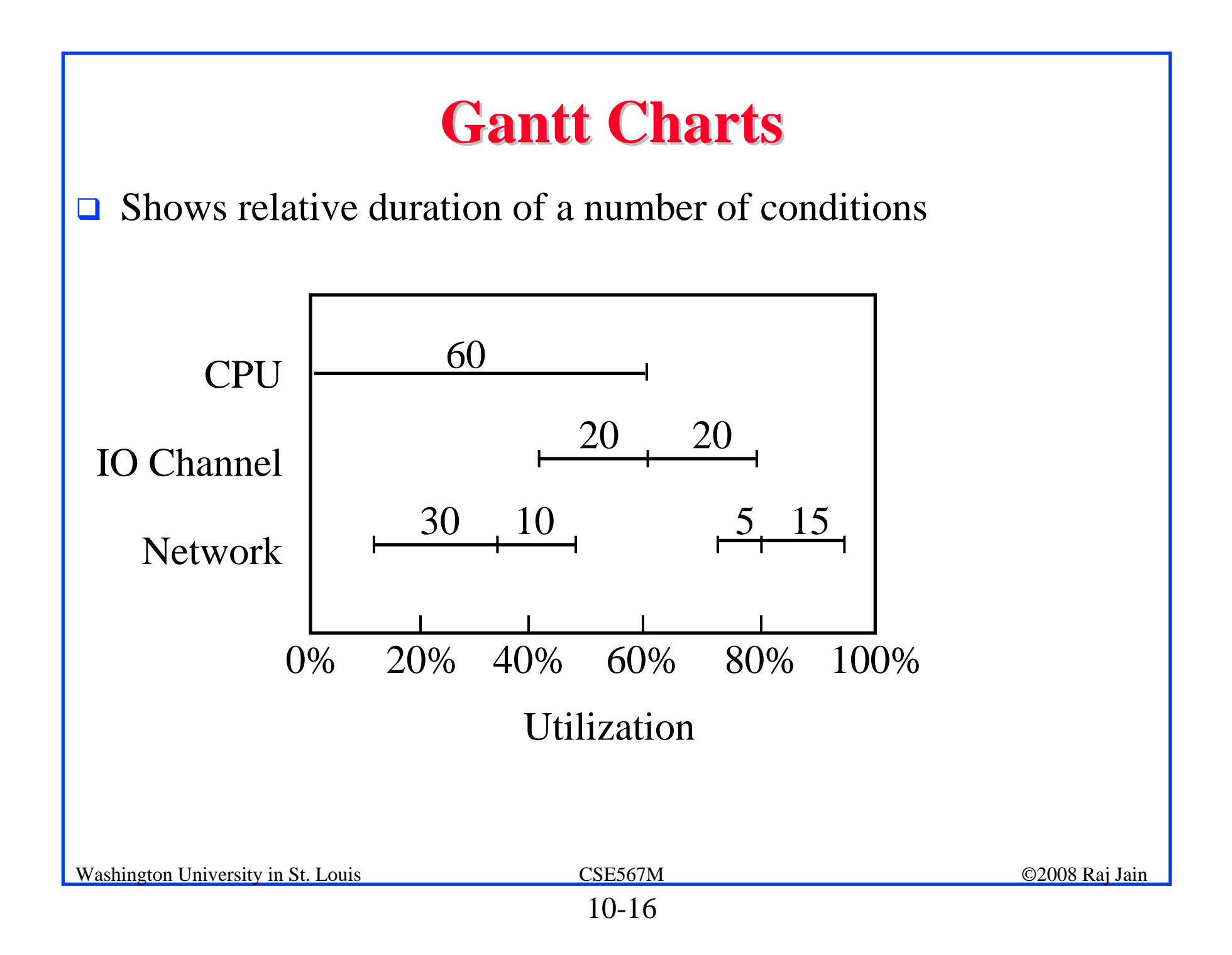

#### **Example: Data for Gantt Chart Example: Data for Gantt Chart**

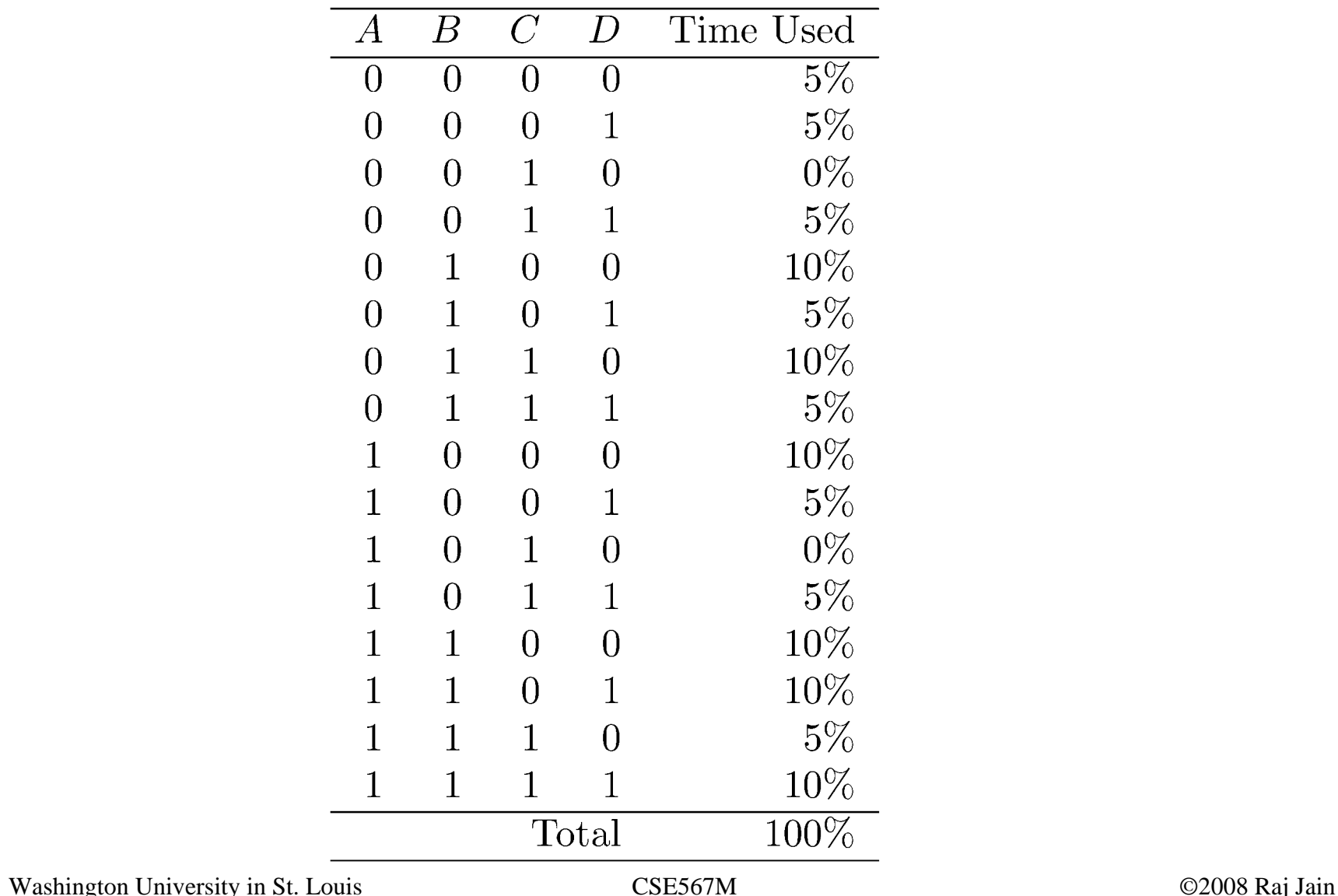

#### **Draft of the Gantt Chart Draft of the Gantt Chart**

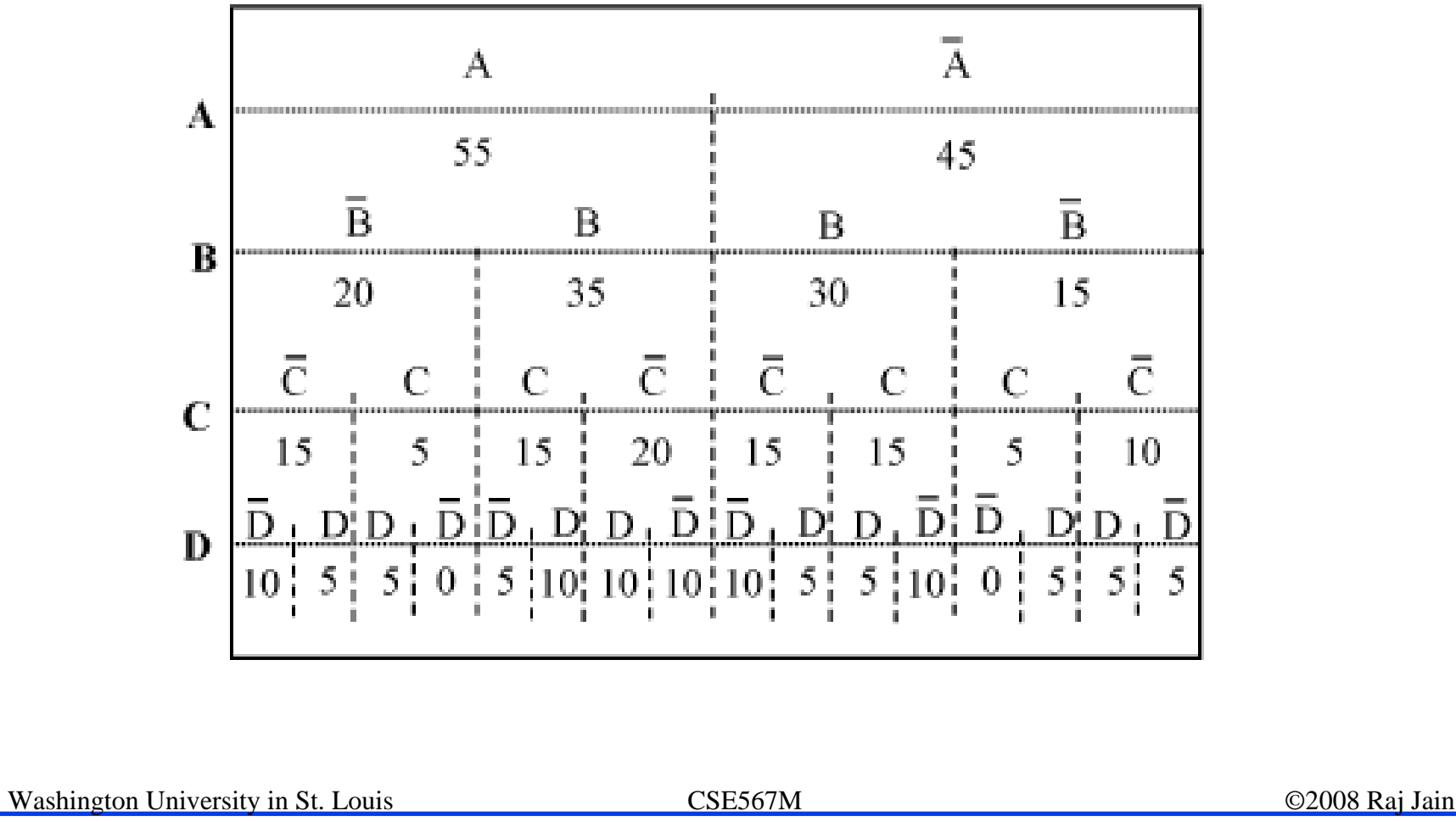

10-18

#### **Final Gantt Chart Final Gantt Chart**

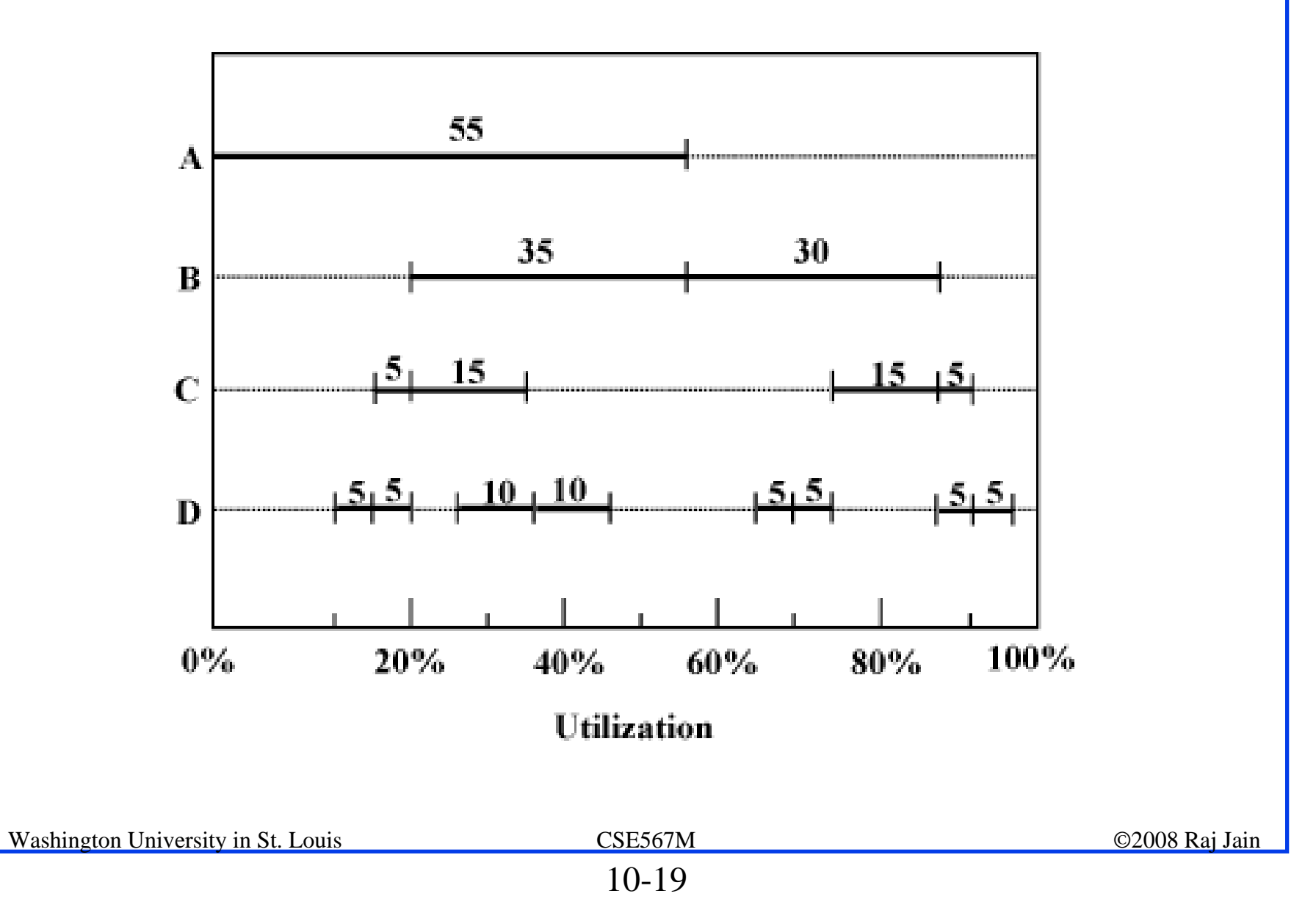

#### **Kiviat Graphs Kiviat Graphs**

- $\Box$ Radial chart with even number of metrics
- $\Box$ HB and LB metrics alternate
- **lace** Ideal shape: star

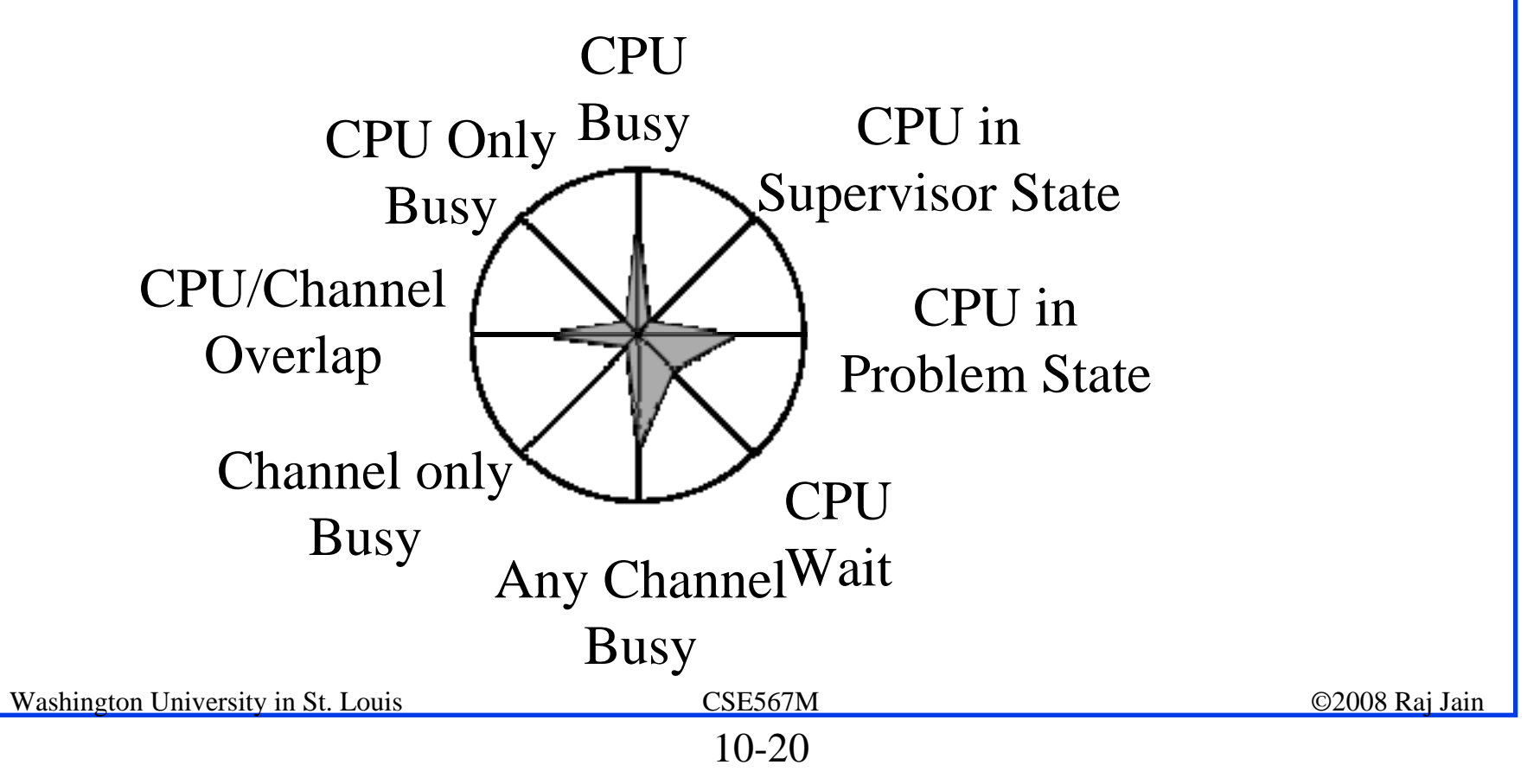

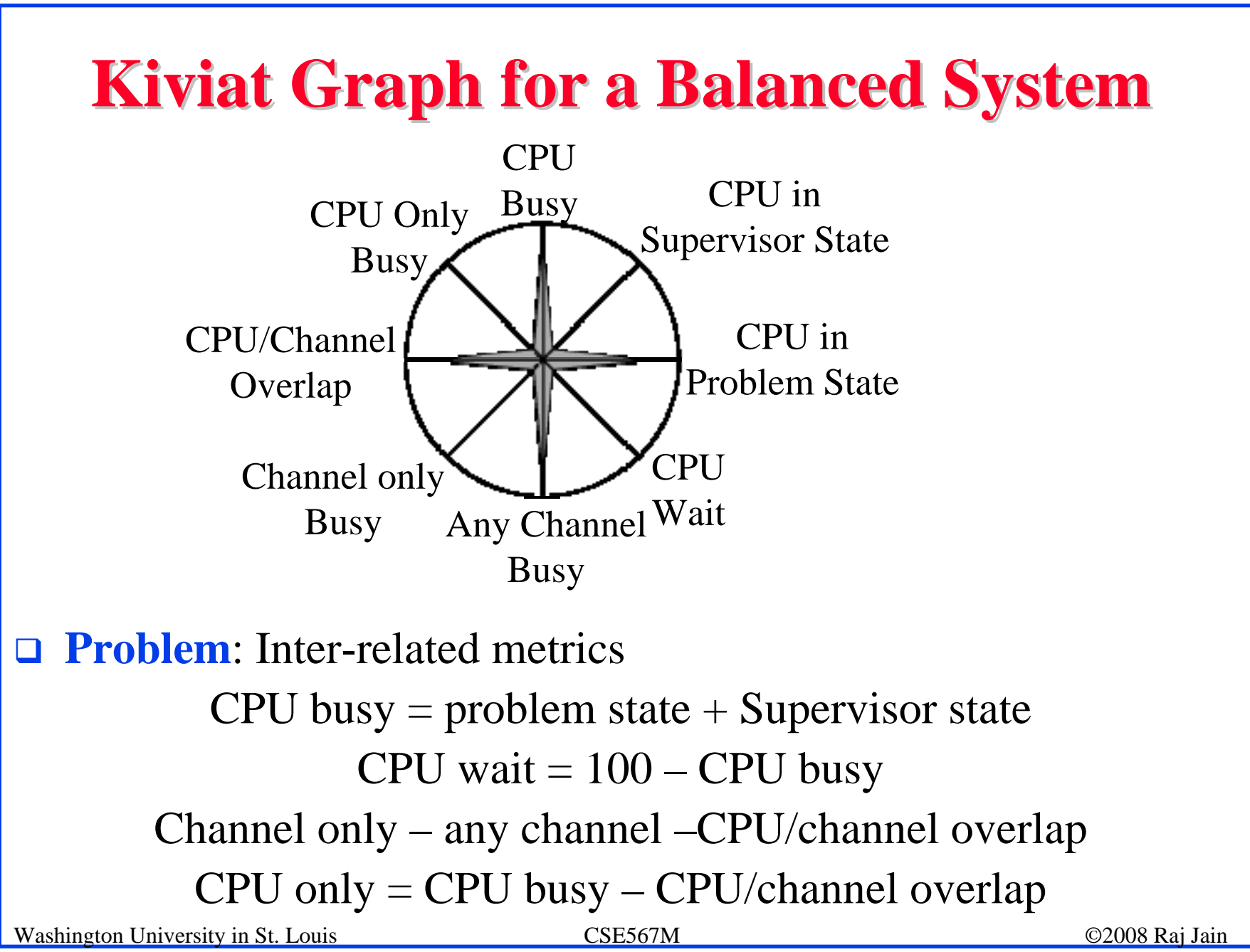

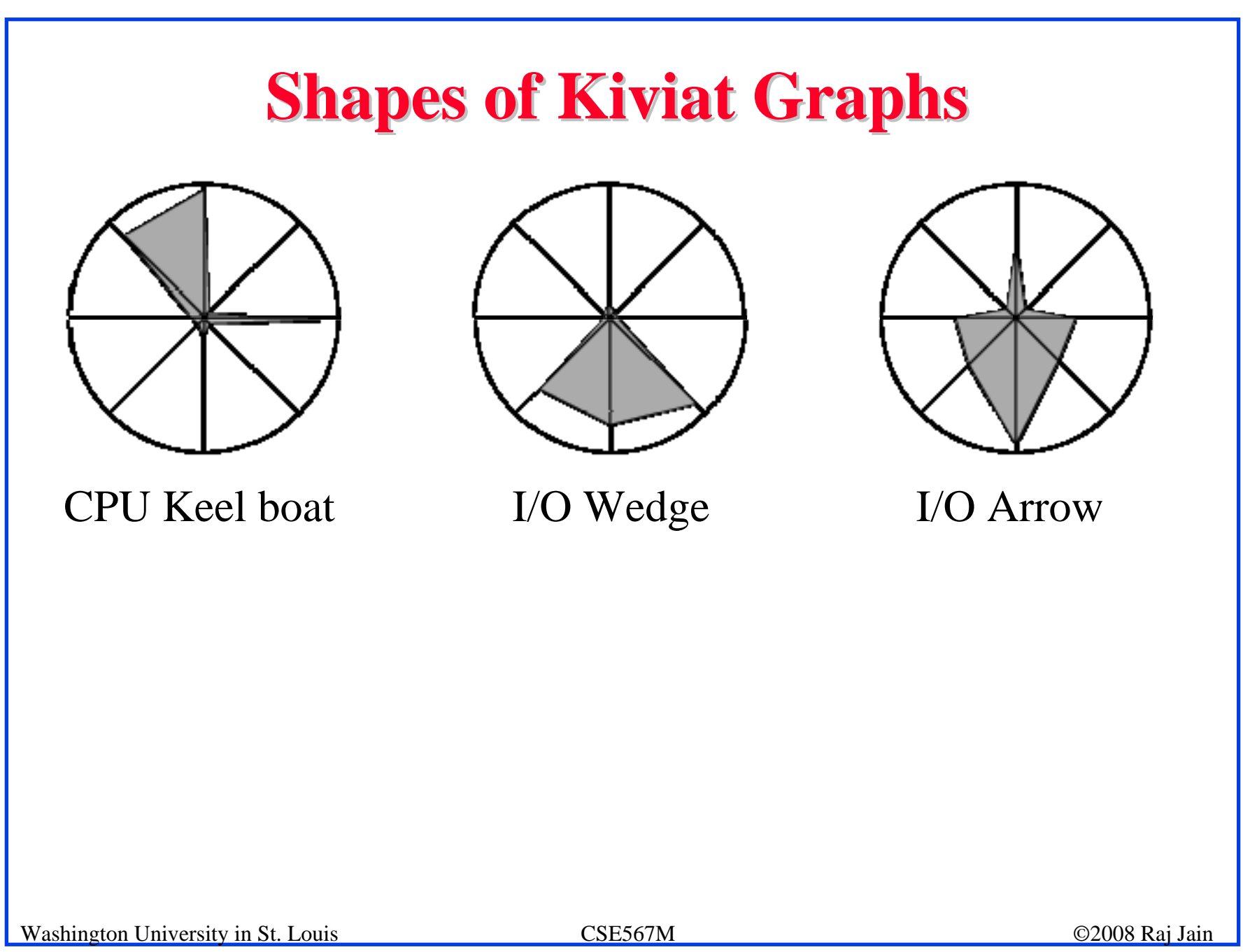

#### **Merrill's Figure of Merit (FoM)**

- $\Box$  Performance = { $x_1, x_2, x_3, ..., x_{2n}$ } Odd values are HB and even values are LB FOM =  $\left[\frac{1}{2n}\sum_{i=1}^{n}(x_{2i-1}+x_{2i+1})(100-x_{2i})\right]^{1/2}$
- $\Box$  x<sub>2n+1</sub> is the same as x<sub>1</sub>
- $\Box$  Average FOM = 50%

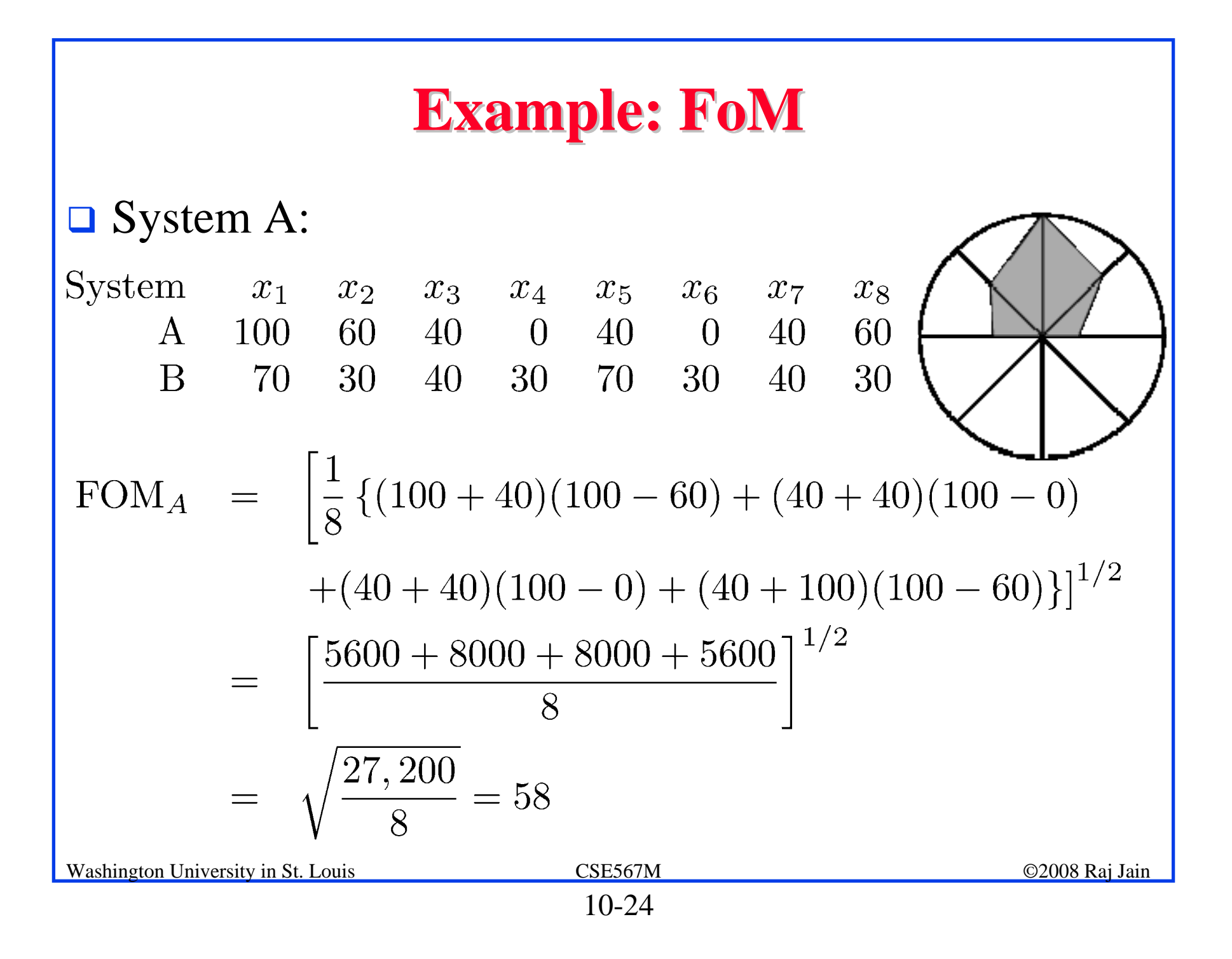

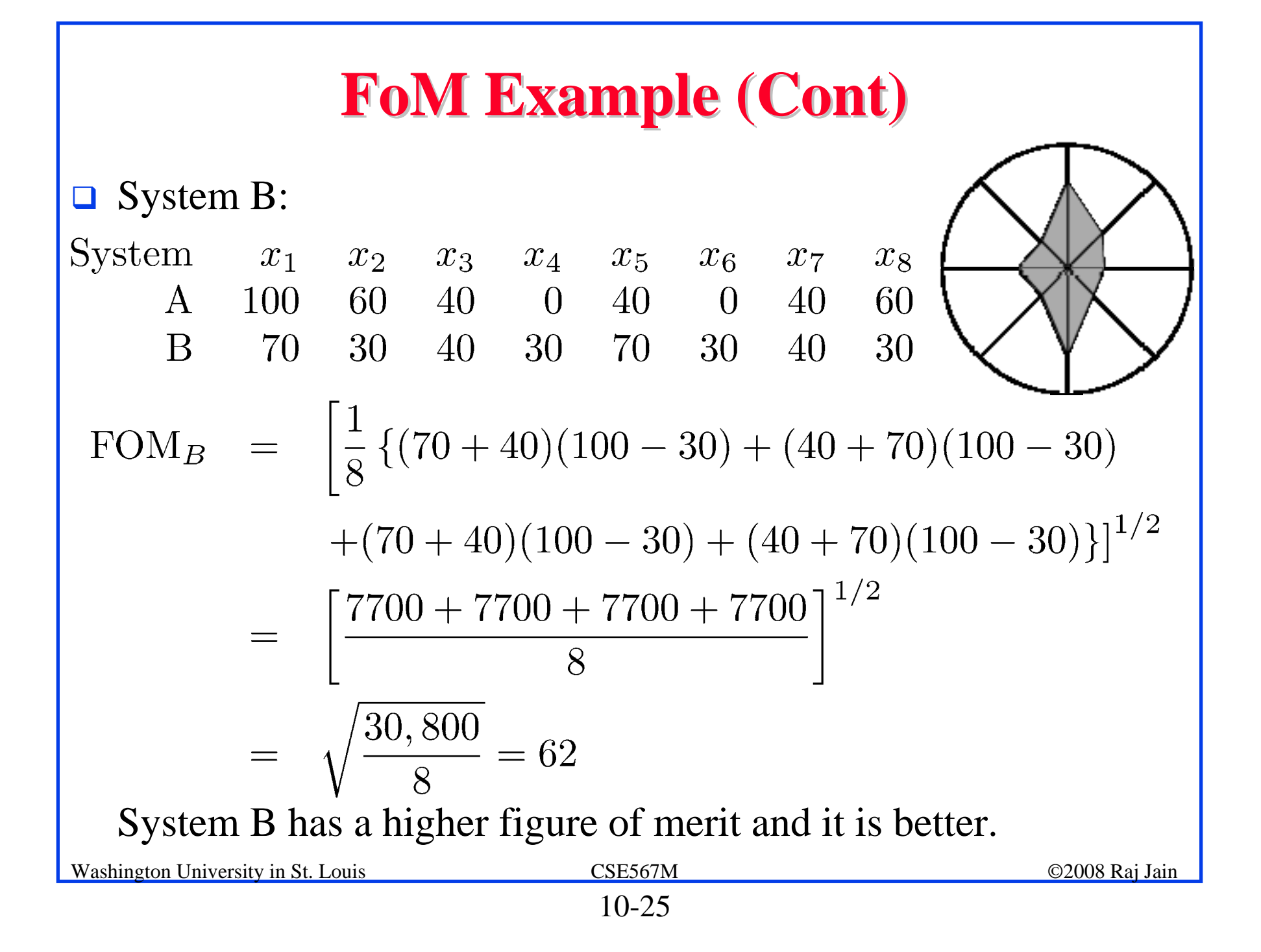

# **Figure of Merit: Known Problems Figure of Merit: Known Problems**

- $\Box$  All axes are considered equal
- **Extreme values are assumed to be better**
- **Q** Utility is not a linear function of FoM
- **T** Two systems with the same FoM are not equally good.
- **□** System with slightly lower FoM may be better

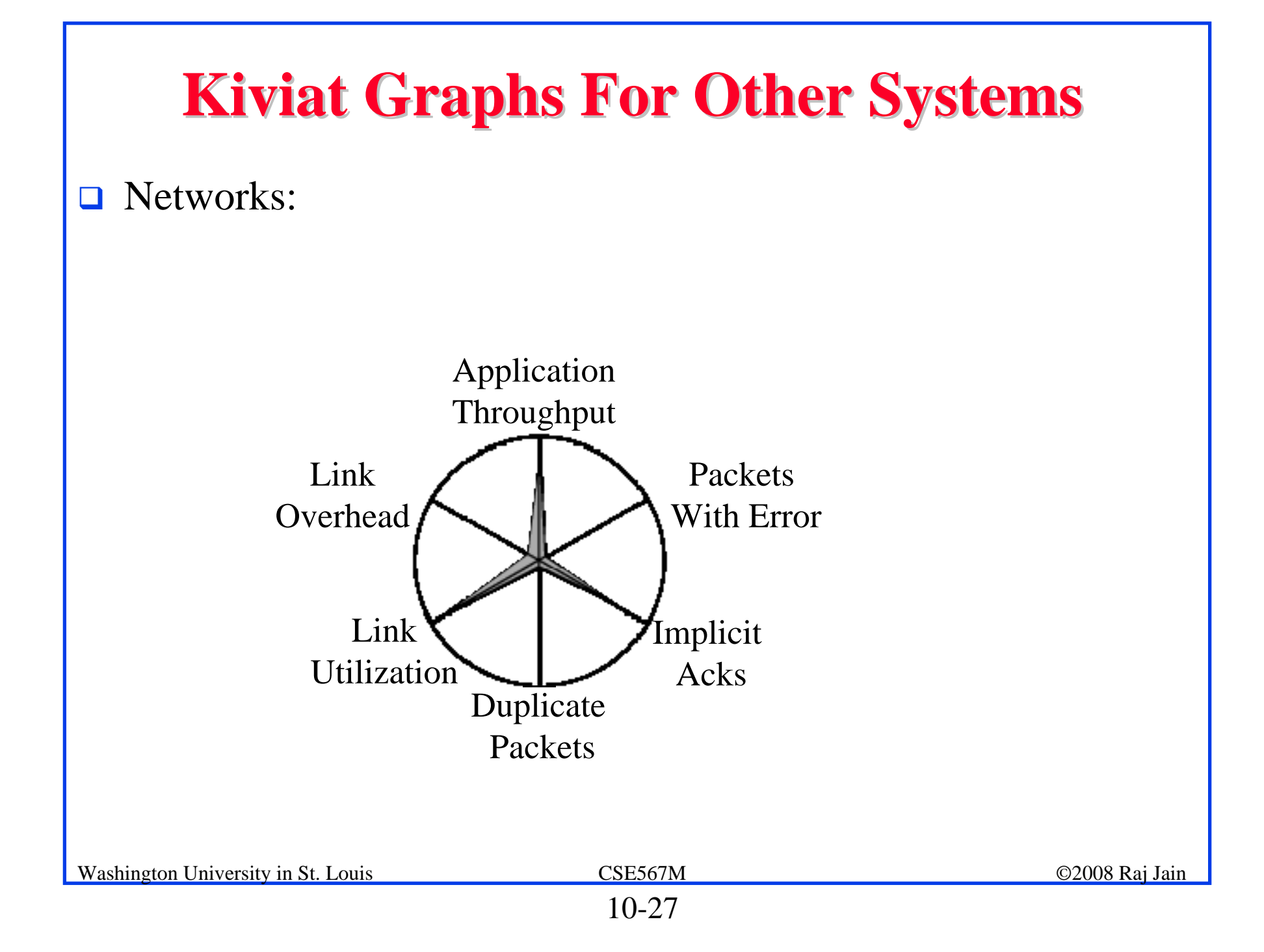

#### **Schumacher Charts Schumacher Charts**

- $\Box$  Performance matrix are plotted in a tabular manner
- **□** Values are normalized with respect to long term means and standard deviations
- $\Box$  Any observations that are beyond mean  $\pm$  one standard deviation need to be explained
- $\Box$ See Figure 10.25 in the book

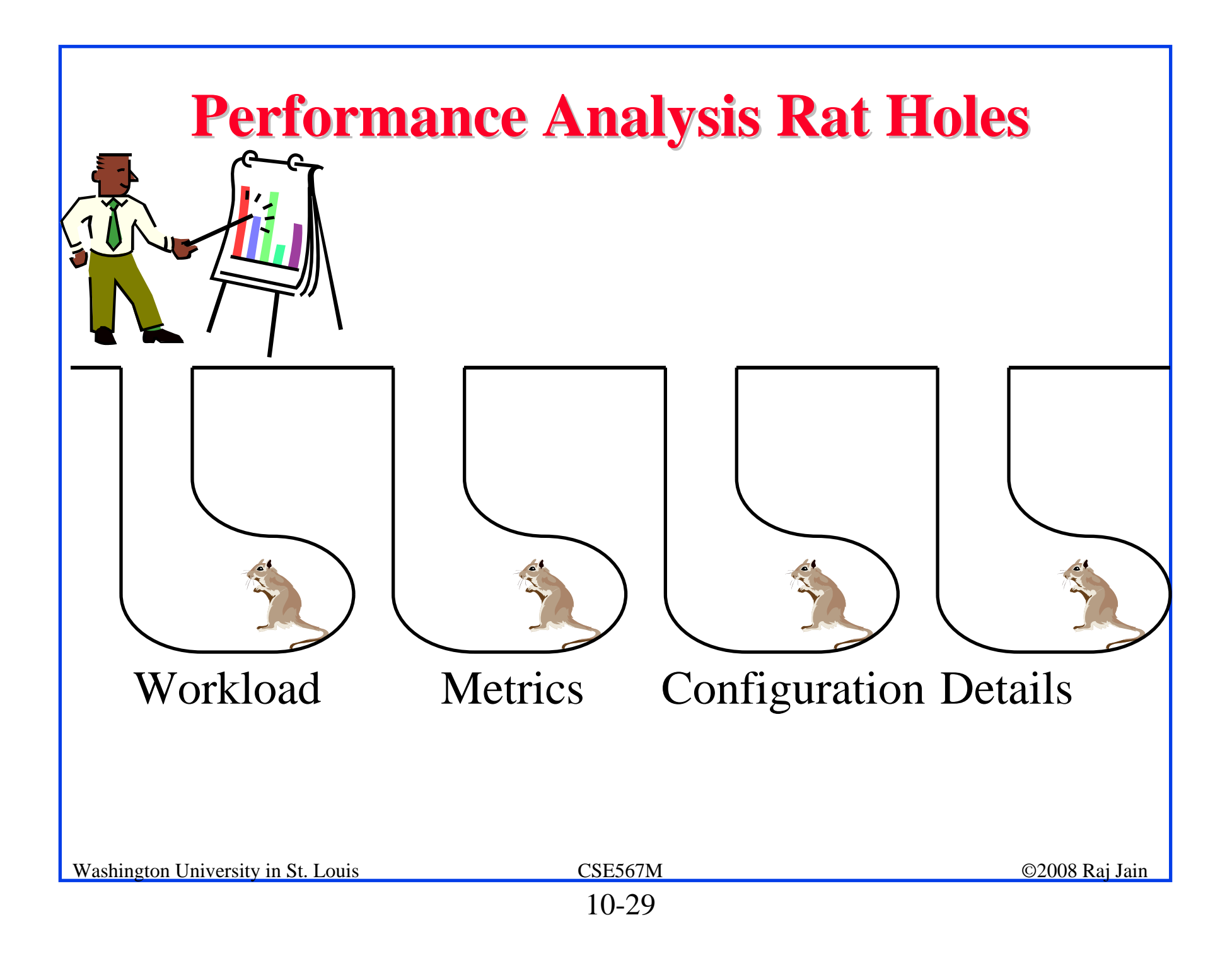

# **Reasons for not Accepting an Analysis Reasons for not Accepting an Analysis**

- $\Box$ This needs more analysis.
- $\Box$ You need a better understanding of the workload.
- $\Box$  It improves performance only for long IOs/packets/jobs/files, and most of the IOs/packets/jobs/files are short.
- $\Box$  It improves performance only for short IOs/packets/jobs/files, but who cares for the performance of short IOs/packets/jobs/files, its the long ones that impact the system.
- **□** It needs too much memory/CPU/bandwidth and memory/CPU/bandwidth isn't free.
- $\Box$  It only saves us memory/CPU/bandwidth and memory/CPU/bandwidth is cheap.

See Box 10.2 on page 162 of the book for a complete list

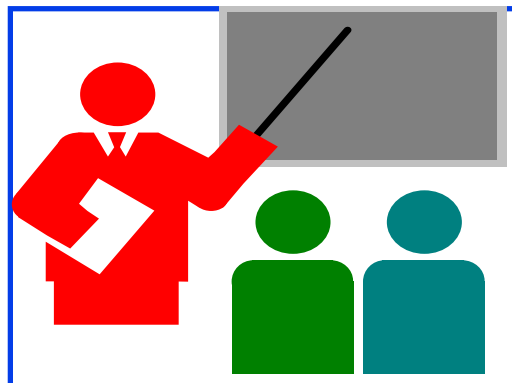

#### **Summary Summary**

- 1. Qualitative/quantitative, ordered/unordered, discrete/continuous variables
- 2. Good charts should require minimum effort from the reader and provide maximum information with minimum ink
- 3. Use no more than 5-6 curves, select ranges properly, Threequarter high rule
- 4.Gantt Charts show utilizations of various components
- 5. Kiviat Graphs show HB and LB metrics alternatively on a circular graph
- 6. Schumacher Charts show mean and standard deviations
- Washington University in St. Louis CSE567M CSE567M ©2008 Raj Jain 7. Workload, metrics, configuration, and details can always be challenged. Should be carefully selected.

# **Exercise 10.1 Exercise 10.1**

What type of chart (line or bar) would you use to plot:

- a. CPU usage for 12 months of the year
- b. CPU usage as a function of time in months
- c. Number of I/O's to three disk drives: A, B, and C
- d. Number of I/O's as a function of number of disk drives in a system

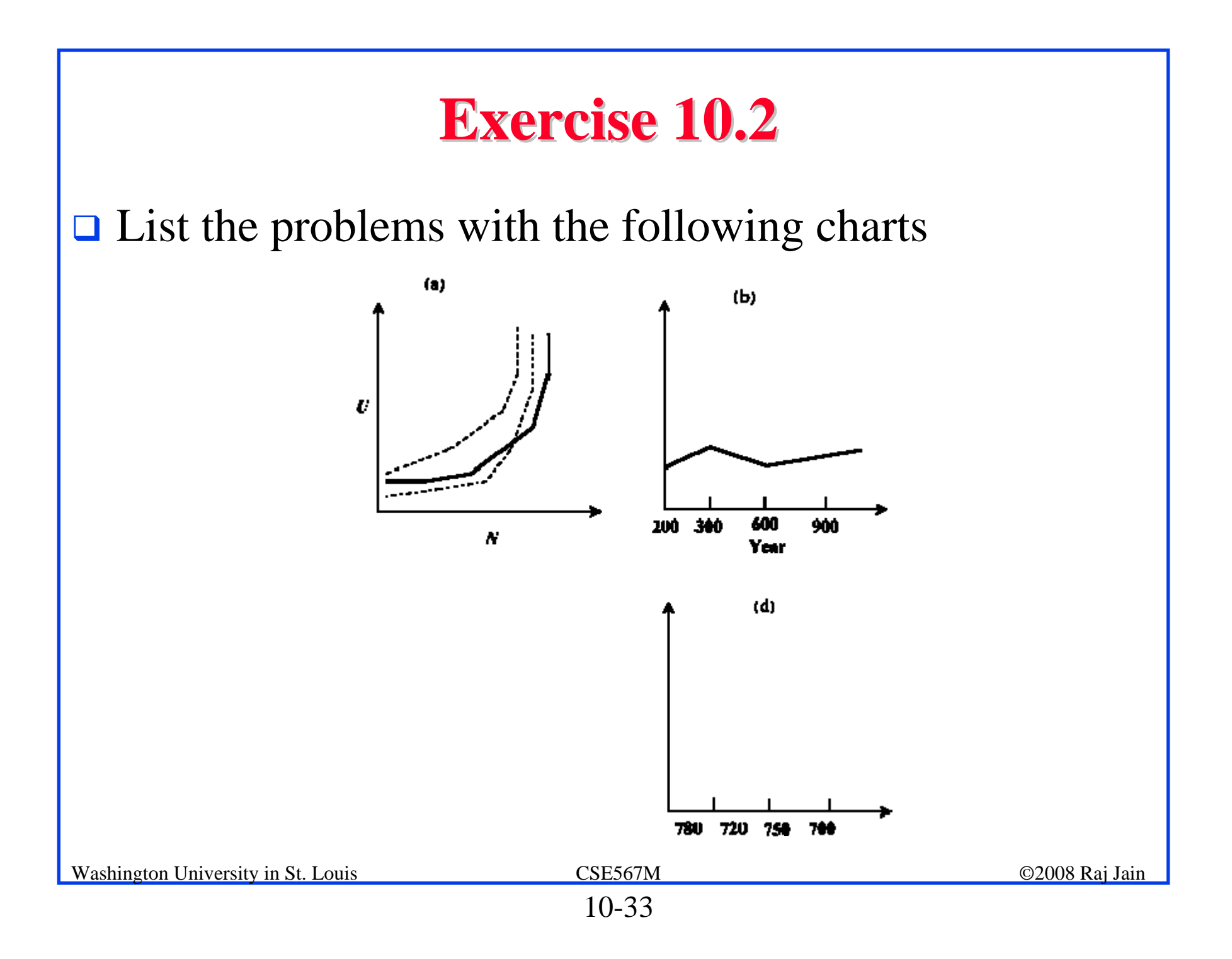

#### **Exercise 10.3 Exercise 10.3**

 $\Box$  On a system consisting of 3 resources, called A, B, and C. The measured utilizations are shown in the following table. A zero in a column indicates that the resource is not utilized. Draw a Gantt chart showing utilization profiles.

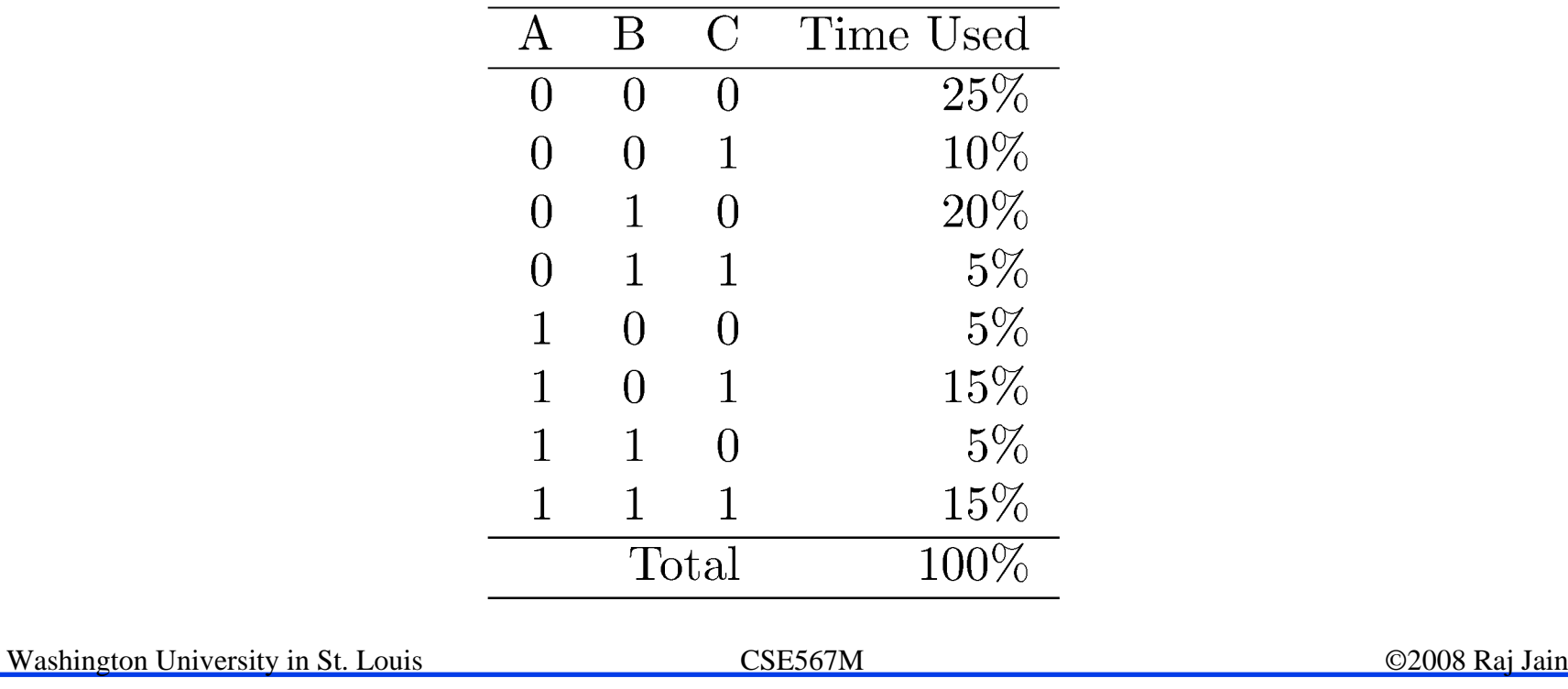

10-34

#### **Exercise 10.4 Exercise 10.4**

 $\Box$  The measured values of the eight performance metrics listed in Example 10.2 for a system are: 70%, 10%, 60%, 20%, 80%, 30%, 50%, and 20%. Draw the Kiviat graph and compute its figure of merit.

#### **Exercise 10.5 Exercise 10.5**

**□** For a computer system of your choice, list a number of HB and LB metrics and draw a typical Kiviat graph using data values of your choice.

# **Homework Homework**

- **Read Chapter 10**
- **Submit solutions to exercises 10.3 and 10.4** Approximate hand-drawn figures are sufficient